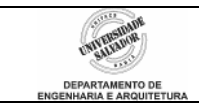

## **Roteiro 6 –** *Loops* **aninhados**

## **Desenvolva os seguintes algoritmos no IC:**

- 1. Criar um algoritmo para uma universidade que leia as seguintes informações sobre cada turma de alunos:
	- Número da turma (inteiro)
	- Número de aulas dadas no semestre
	- Número de alunos inscritos na turma

Para cada aluno da turma, deve ser lido também seu número de faltas. O programa deve então computar e imprimir o percentual de faltas para o aluno. O programa deve continuar solicitando novos dados de turma até que o usuário digite "0" (zero) para o número de turma. Ao final, o programa deve mostrar o total de alunos (de todas as turmas) reprovados por falta (mais de 25% de falta). (dica: use estruturas *enquanto* e *para*.) Fazer controle de erros (recusar números negativos, etc.).

- 2. Criar um algoritmo que controle o saldo bancário de um cliente. O algoritmo lê o valor do saldo anterior e em seguida lê as operações realizadas na conta corrente. As operações podem ser as seguintes:
	- Saque em dinheiro (código =  $10$ )
	- $\bullet$  Depósito (código = 33)
	- Pagamento de cheque emitido (código = 4)

O programa deve ler o código das operações realizadas, como também o valor da operação, e realizar as atualizações no saldo da conta corrente. Se o saldo torna-se negativo, o programa deve dar um aviso ao usuário.

O algoritmo deverá continuar a leitura de operações e valores até que o código da operação seja zero. Códigos diferentes dos definidos devem ser ignorados. Ao final do processamento, o algoritmo deverá imprimir o saldo atual do cliente. Fazer controle de entrada de dados inválidos (controle de erros).